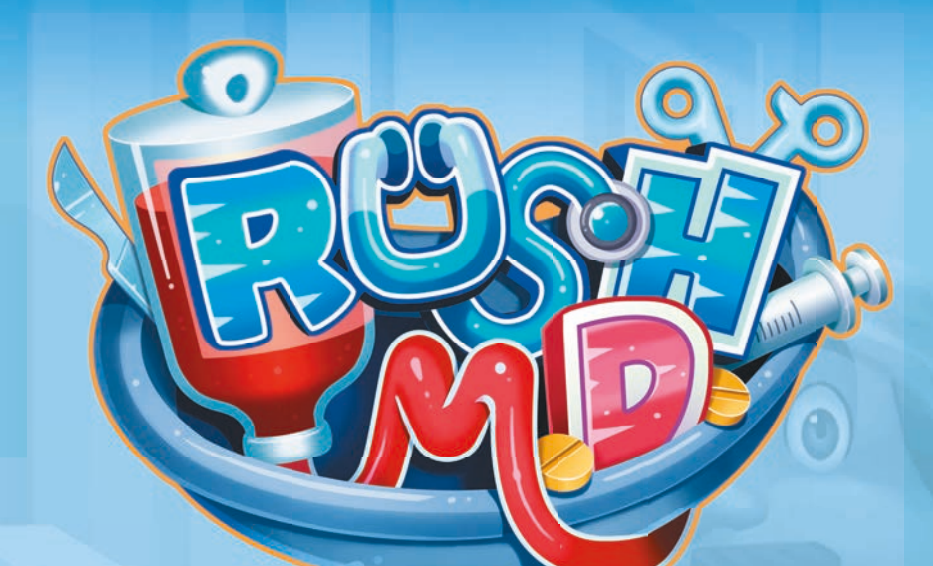

*Você foi contratado como médico para o novo e moderno Hospital. Você e seus colegas devem cooperar para acolher, diagnosticar e tratar os vários Pacientes que precisam de sua ajuda. Use seus pontos fortes para aqueles que chegam ao hospital. Mas tenha cuidado porque os erros médicos têm um custo muito alto em Rush M.D.!*

**Um jogo de Dávid Turczi Anthony Howgego Konstantinos Kokkinis**

*A Conclave Editora gostaria de agradecer a todos os médicos e equipes médicas de todo o mundo por sua ajuda inestimável no combate à pandemia de Covid-19 mesmo*   $com$  todas as dificuldades.

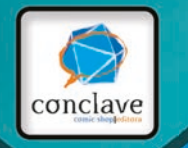

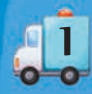

1. COMPONENTES

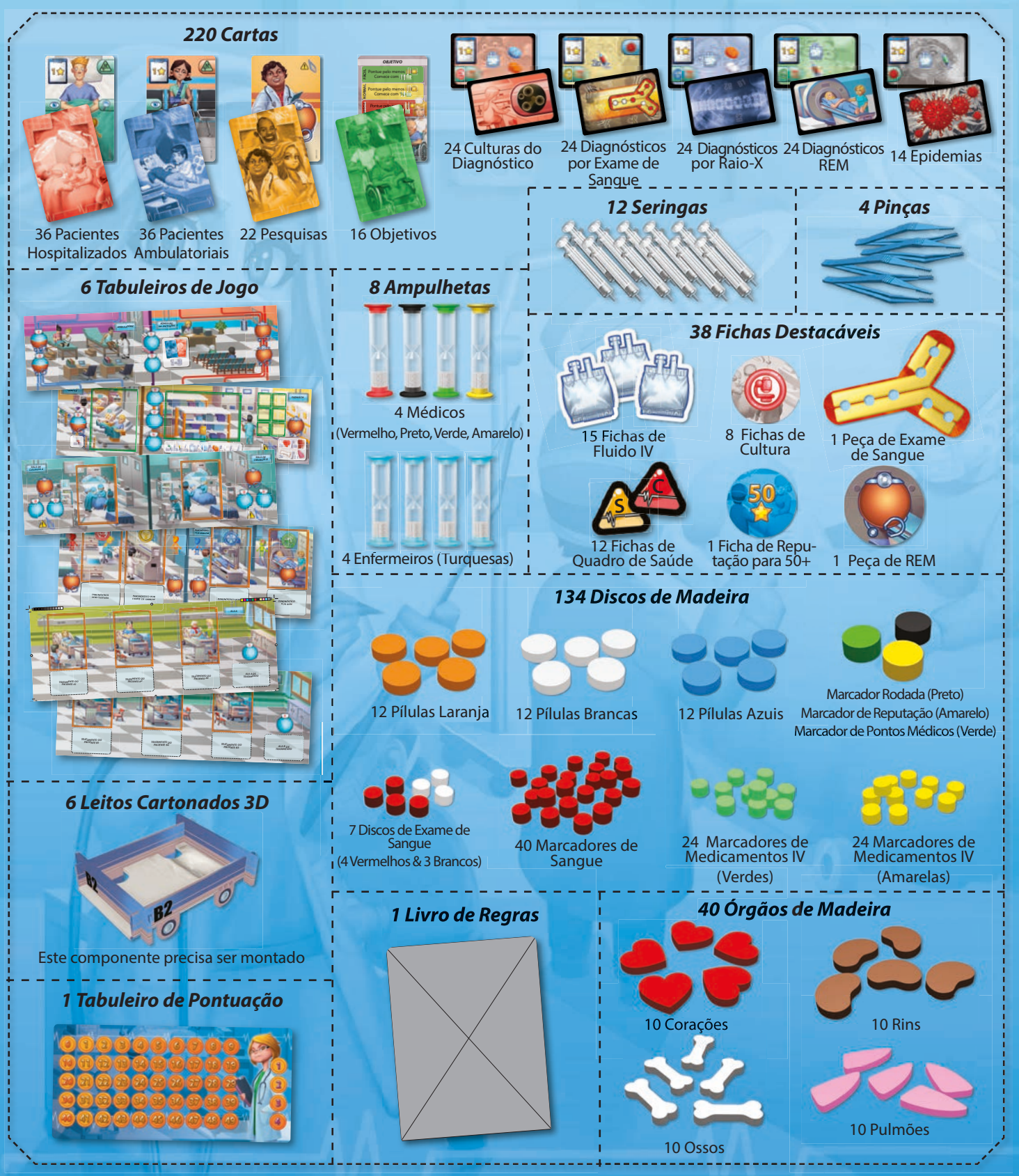

**NOTA:** Por favor, tenha cuidado e não estique demais as Pinças e seringas, pois isso pode fazer com que elas se danifiquem.

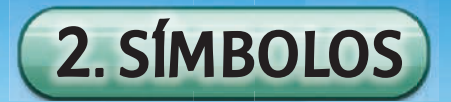

Abaixo você pode encontrar uma lista com os símbolos usados em Rush M.D.

#### **Medicação**

A Medicação representa uma grande parte do tratamento de um Paciente e varia de Pílulas a Medicamentos **Intravenosos (IV)** e Fluidos IV.

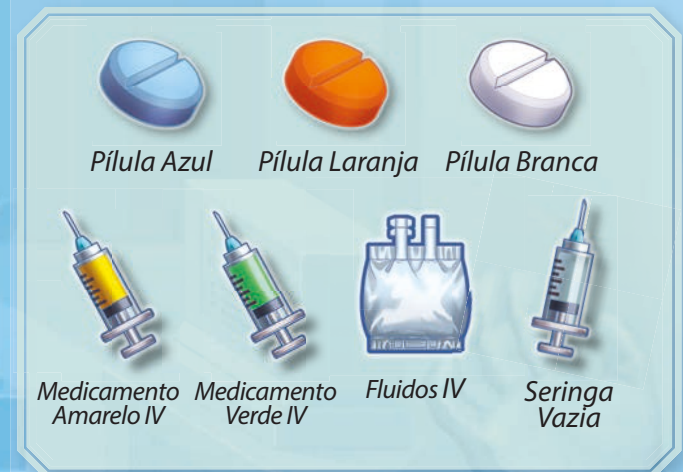

#### **Quadro de Saúde**

Os Pacientes são divididos em 3 níveis de Quadro de Saúde: Estável, Grave e Crítico.

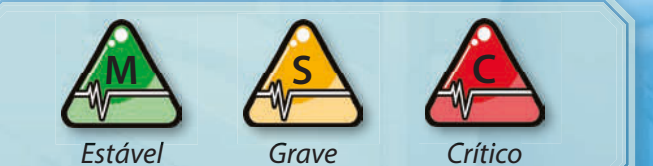

#### **Tipos de Exames**

Com base em seus sinais, os Pacientes precisam fazer exames diferentes antes que seu tratamento possa ser determinado.

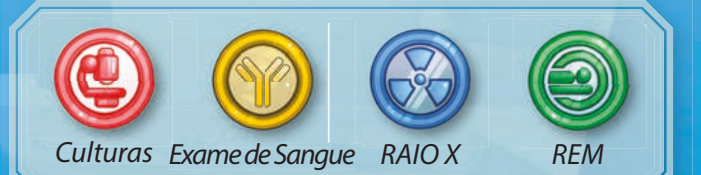

#### **Compartimentos de Ação**

Ao longo da partida, frequentemente serão encontrados compartimentos de ação. É aqui que você pode colocar as ampulhetas indicadas para executar ações.

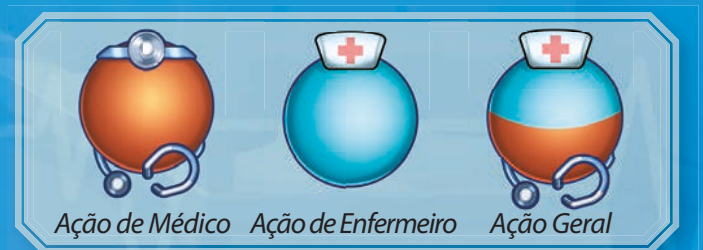

### **Órgãos**

Os órgãos são usados em Cirurgias e representam tematicamente as várias operações que um Paciente pode sofrer.

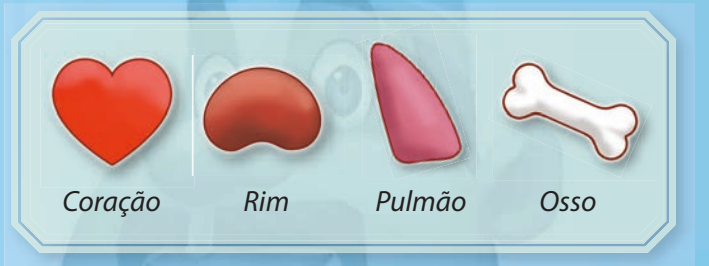

#### **Sangue**

O sangue é coletado de doadores e armazenado no Banco de Sangue.

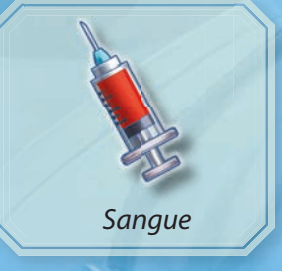

#### **Sinais**

Alguns Pacientes apresentam sinais de tipos específicos de doenças. Dependendo desses sinais, diferentes exames devem ser realizados.

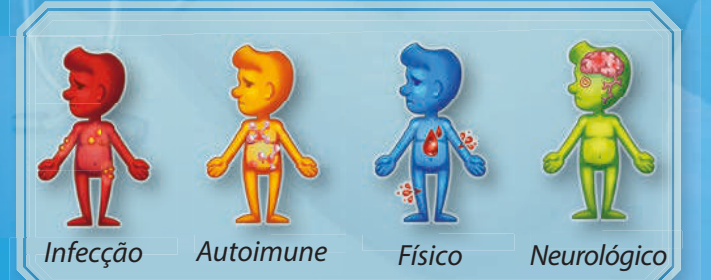

### **Outros Símbolos**

Vários outros símbolos usados em Rush M.D.

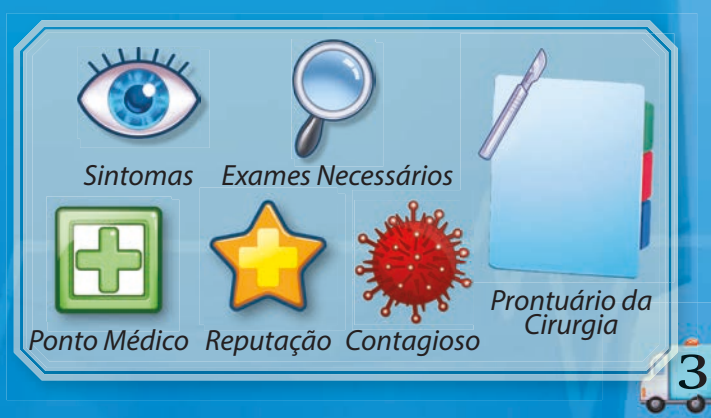

## 3. ANATOMIA DOS COMPONENTES

#### **Pacientes Hospitalizados**

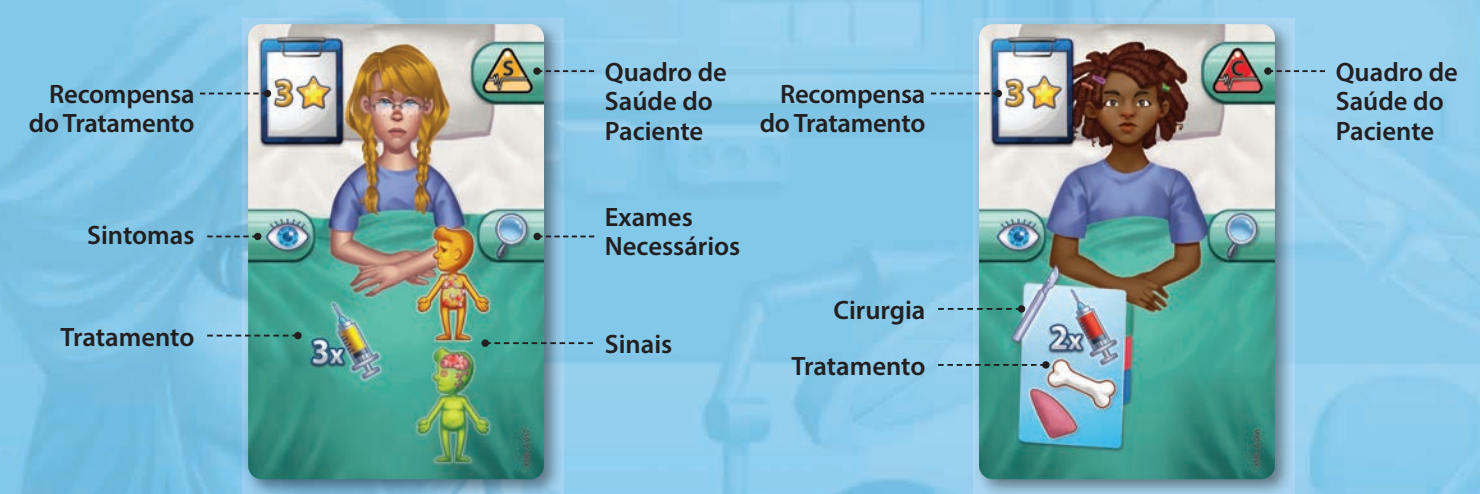

#### **Pacientes Ambulatoriais**

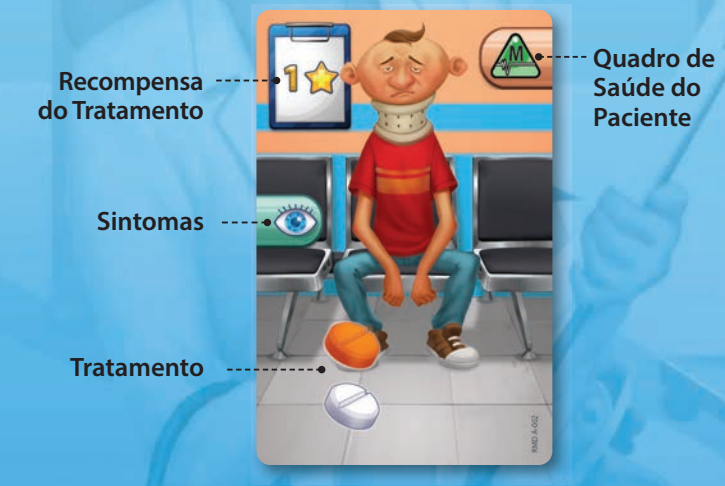

#### **Objectives**

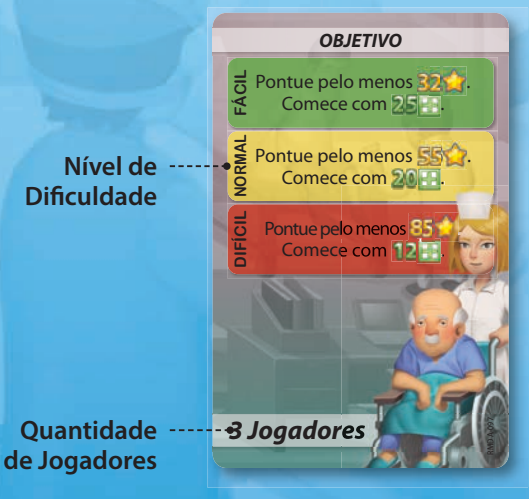

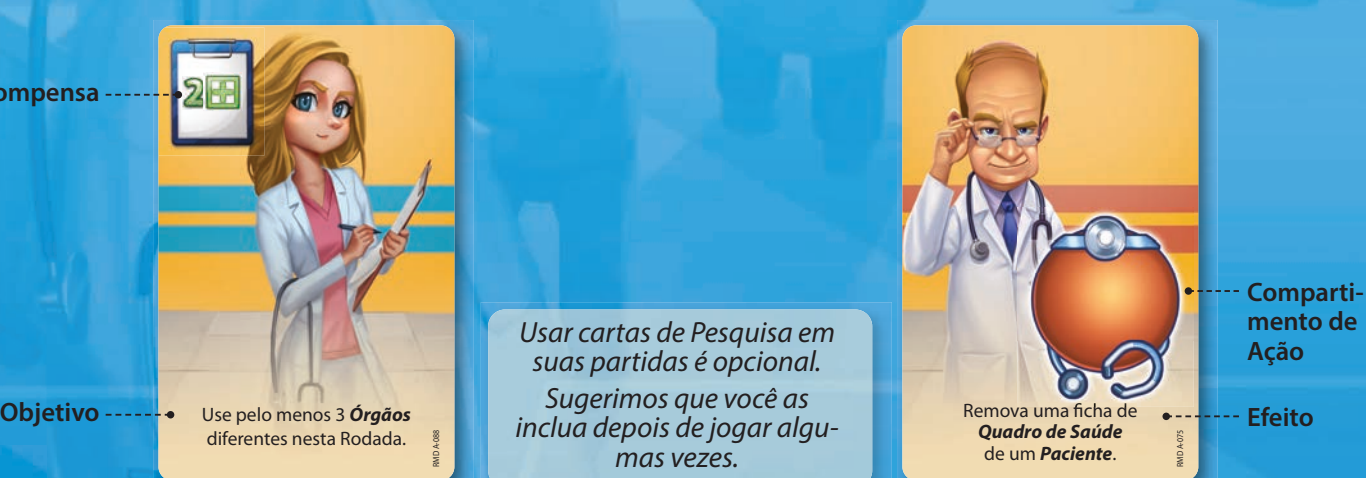

#### **Pesquisa (Tarefa) Pesquisa (Ação)**

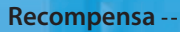

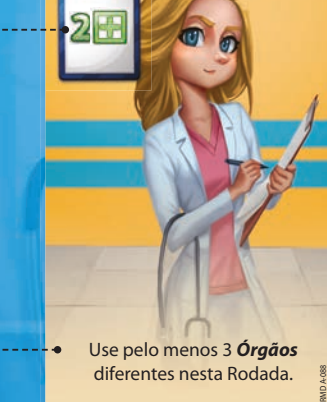

diferentes nesta Rodada.

*Usar cartas de Pesquisa em suas partidas é opcional. Sugerimos que você as inclua depois de jogar algumas vezes.* 

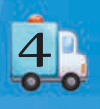

#### **Cartas de Diagnóstico**

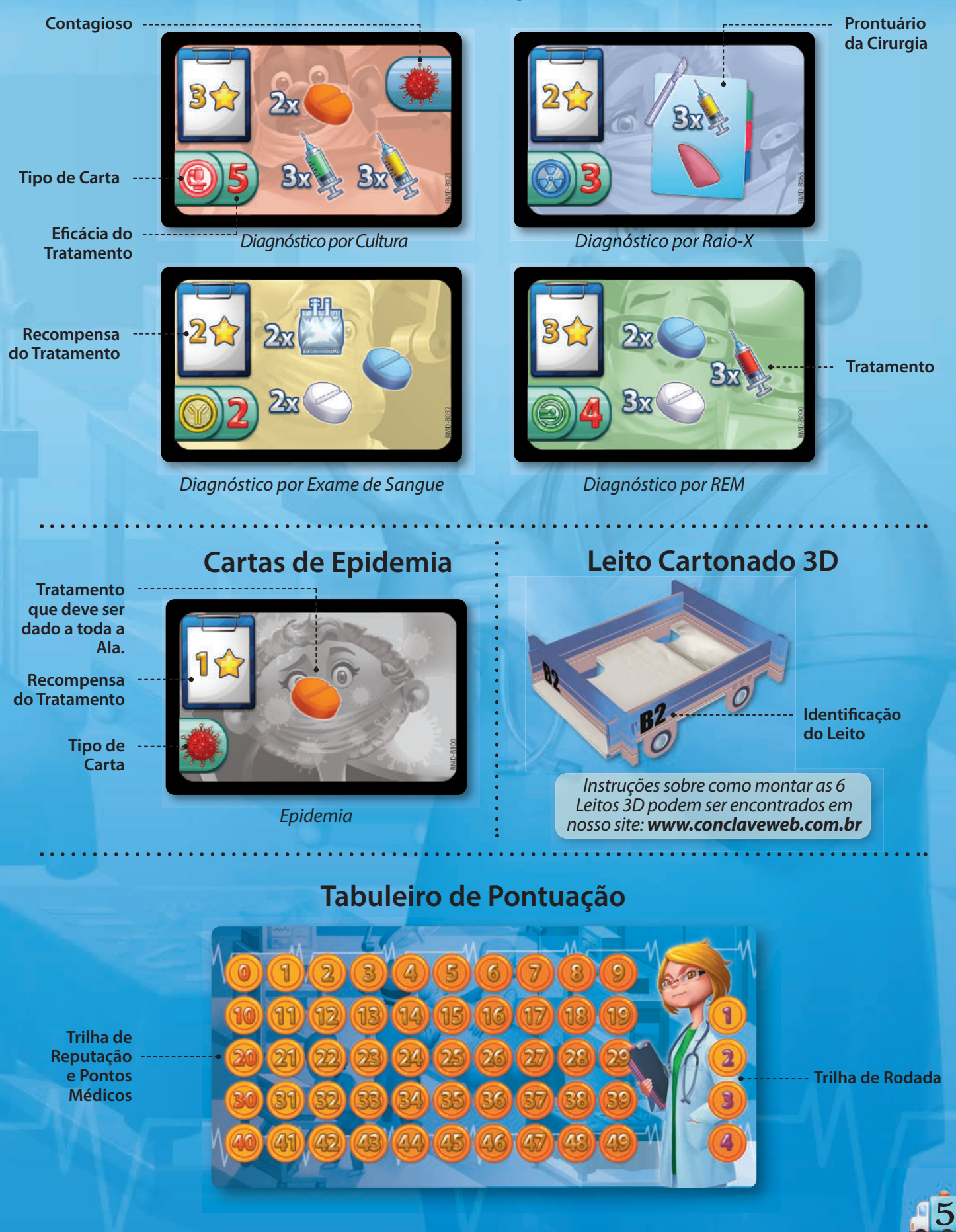

#### **Tabuleiros de Jogo**

Rush M.D. vem com 6 Tabuleiro de Jogo que representam vários departamentos do Hospital. Cada um deles apresenta vários **espaços** de ação nos quais os jogadores podem colocar Ampulhetas para executar ações. Com base na quantidade de jogadores e no espaço da mesa, você pode preparar esses tabuleiros da maneira que preferir para maximizar seu potencial de jogabilidade.

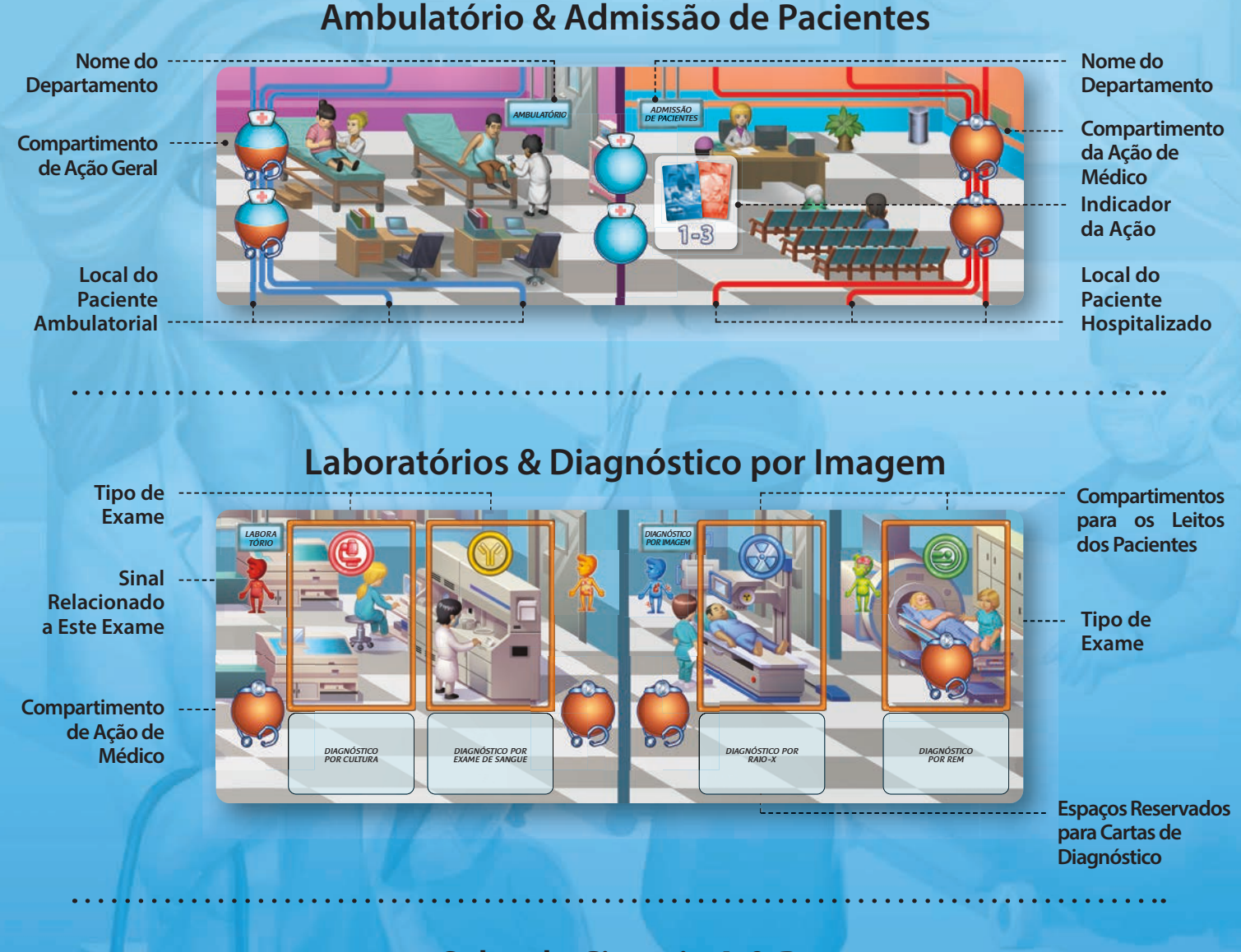

#### **Salas de Cirurgia A & B**

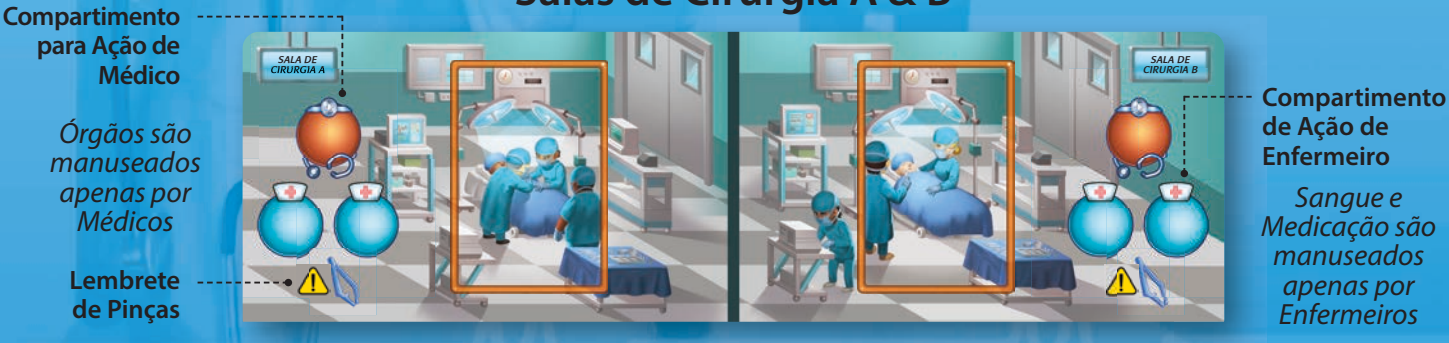

6

#### **Banco de Sangue & Farmácia**

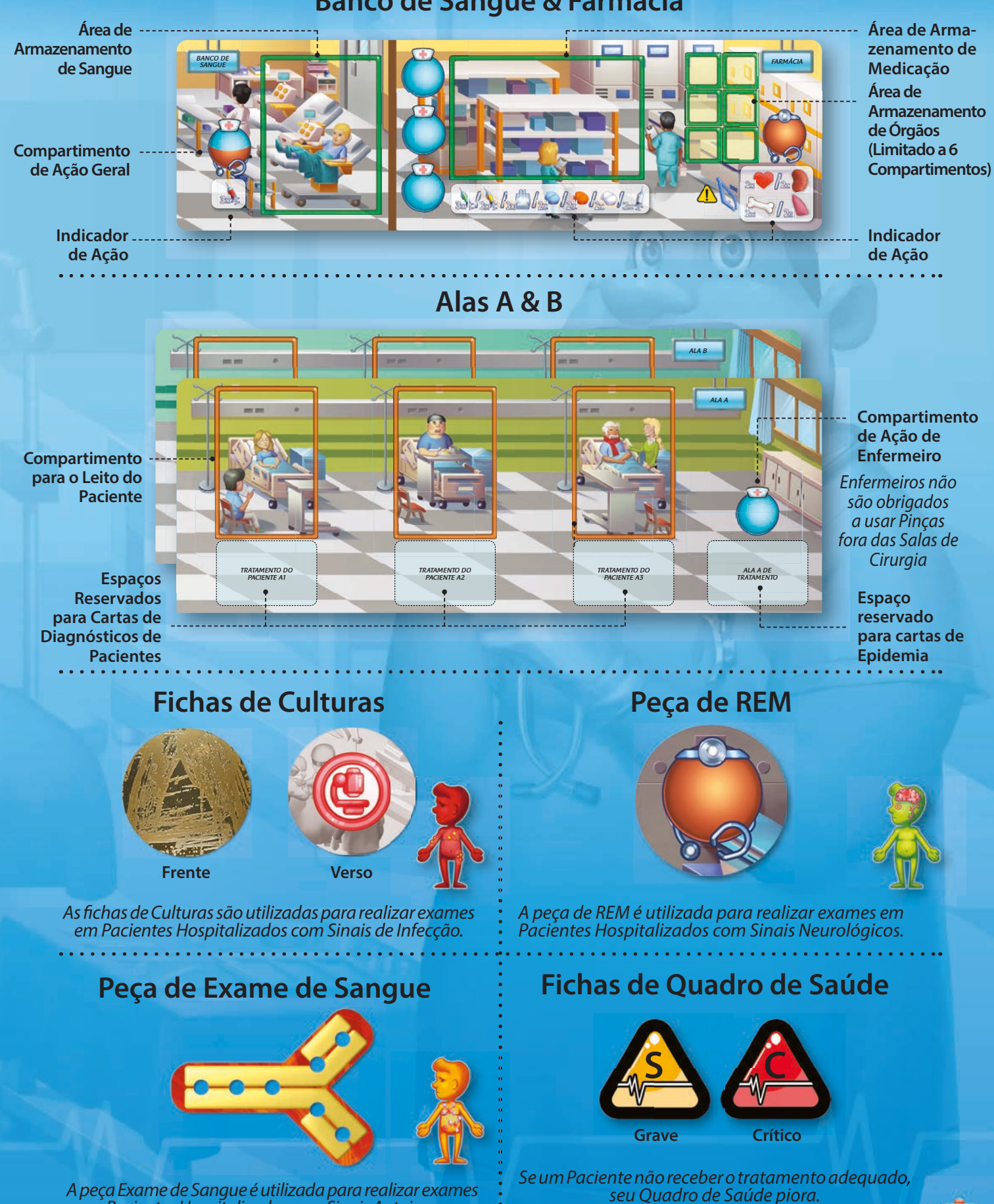

*em Pacientes Hospitalizados com Sinais Autoimunes.*

 $\bar{7}$ 

## 4. PREPARAÇÃO

Coloque os **Tabuleiros de Jogo** no centro da mesa em qualquer ordem/ orientação que achar melhor. Coloque o **Tabuleiro de Pontuação** próximo, onde todos possam vê-lo (*verique a imagem para uma preparação sugerida*).

Coloque pilhas de todas as **Seringas**, fichas de **Fluidos IV**, fichas de **Pílula**, fichas de **Medicamento IV**, fichas de **Órgãos** e de **Sangue** perto dos Tabuleiros de Jogo, ao alcance de todos os jogadores. Recomendamos que você as coloque perto do Tabuleiro de Jogo com o **Banco de Sangue** e a **Farmácia**.

Embaralhe todas as cartas de **Pacientes Ambulatoriais** e coloque-as em uma pilha com a face para baixo ao lado da área do **Tabuleiro do Ambulatório**. Embaralhe todas as cartas de **Pacientes Hospitalizados** e coloque-as em uma pilha com a face para baixo ao lado da área do Tabuleiro de **Admissão de Paciente**.

Separe todas as cartas de **Diagnóstico** com base no exame a que pertencem, embaralhe cada tipo e coloque-as em 4 pilhas com a face para baixo nas áreas designadas no **Tabuleiro de Laboratório & Diagnóstico por Imagem**.

8

5

Dependendo da quantidade de jogadores, coloque os seguintes itens nas áreas de Armazenamento no Tabuleiro do **Banco de Sangue** e **Farmácia**:

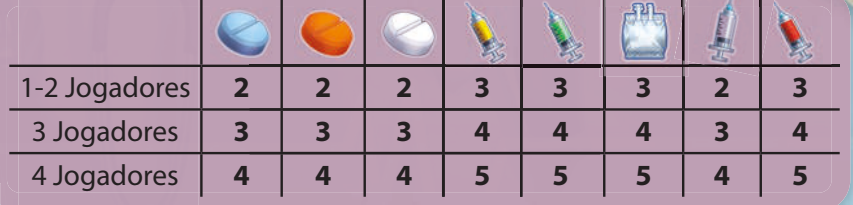

#### **Tabuleiros Modulares**

*Embora este exemplo descreva uma preparação vertical, você pode colocar cada Tabuleiro na posição e orientação que preferir.*

**0**

**0**

*Preparação apresentada para 2 jogadores.*

Embaralhe todas as cartas de **Epidemia** e coloque-as em uma pilha com a face para baixo ao lado da área do Tabuleiro de Jogo.

Dê a cada jogador uma Ampulheta de **Médico** da cor de sua escolha e um par de Pinças. Coloque as **4 Ampulhetas de Enfermeiro** (turquesa) ao lado dos Tabuleiros de Jogo, ao alcance de todos os jogadores.

Monte e coloque os 6 **Leitos** cartonados 3D nos dois tabuleiros de Ala. Verifique a identidade de cada **Leito** e coloque-o no espaço correspondente (A1, A2, A3, B1, B2 e B3).

Use um cronômetro digital ou um celular com recurso de contagem 9 regressiva e ajuste-o para 4 minutos.

Embaralhe as 8 fichas de **Culturas** e coloque-as com a face para baixo ao lado da área de **Culturas**. Coloque a peça de REM perto da área de REM. Coloque as fichas de Quadro de Saúde ao lado dos Tabuleiros de Jogo. Por fim, coloque a peça de **Exame de Sangue** próxima à área de Exame de **Sangue** e preencha seus espaços vazios com 3 discos brancos e 4 vermelhos, conforme indicado aqui:

**0**

**0**

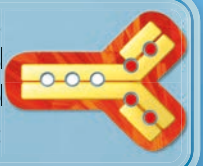

Pegue uma das cartas de **Objetivo** correspondente ao número de jogadores e decida o nível de dificuldade que deseja jogar (Fácil, Normal, Difícil). Em seguida, informe a todos os requisitos que terão que cumprir, colocando o marcador de **Ponto Médico** no Tabuleiro de Pontuação no espaço apropriado. Coloque o marcador de **Reputação** no primeiro espaço do Tabuleiro de Pontuação. Por fim, coloque o marcador de **Rodada** no primeiro espaço da Trilha de Rodada.

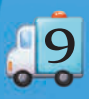

# 5. COMO JOGAR

**Rush M.D.** é um jogo cooperativo. Isso significa que todos os jogadores trabalham juntos contra o jogo e ganham ou perdem como um time.

O jogo é jogado em uma série de 4 rodadas. A cada rodada vocês admitem Pacientes, fazem os exames necessários e oferecem o tratamento adequado. Ao final da 4ª rodada, verificam se conseguiram atingir o objetivo (que geralmente é coletar pontos de Reputação sem atingir 0 Pontos Médicos no processo).

## **Visão Geral da Rodada**

Cada rodada consiste nas seguintes Fases:

#### **1. CONSELHO MÉDICO 2. FASE DE AÇÃO 3. FASE DE AVALIAÇÃO DO PACIENTE**

### **1. CONSELHO MÉDICO**

Mova o marcador na trilha de Rodada para o próximo espaço (pule esta fase durante a primeira rodada). Então, vocês podem discutir livremente o que cada um deve fazer durante a próxima Fase de Ação e elaborar um plano para a rodada. Quando estiverem prontos, prossigam para a próxima fase.

### **2. FASE DE AÇÃO**

Esta Fase é jogada em tempo real. Quando a Fase de Ação começar, inicie o cronômetro.

Durante esta Fase você executa ações usando Ampulhetas. Pegue uma das Ampulhetas (a de seu Médico ou de um Enfermeiro), vire-a e coloque-a no espaço de ação que deseja usar. Você pode executar essa ação imediatamente – não é necessário esperar até que a areia acabe. Além disso, desde que a rodada não tenha terminado, você pode gastar o tempo que quiser executando essa ação, sua ação não é limitada pela duração da Ampulheta. Enquanto houver areia correndo, você não pode movê-la. Assim que a areia acabar, a Ampulheta fica disponível novamente e você pode usá-la para executar uma nova ação.

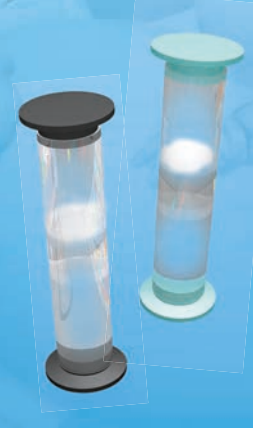

Você só pode usar sua própria Ampulheta de Médico para executar ações ou Ampulhetas de Enfermeiros, que podem ser usadas por todos. Você só pode executar uma ação se um dos espaços de ação estiver disponível - em outras palavras, você não pode colocar uma Ampulheta em um espaço de ação que já contenha outra Ampulheta. Cada ação é executada por um tipo específico de Ampulheta (Médico, Enfermeiro ou ambos) e você só pode usar esse tipo para executar a ação. Você nunca pode mover a Ampulheta de **Médico** de outro jogador para fora de um espaço de ação, mesmo que a areia dentro dela tenha acabado.

Assim que mover uma Ampulheta em um espaço de ação, qualquer ação anterior que você estava executando (com a mesma Ampulheta ou com outra) é considerada concluída - você não pode voltar e continuar executando-a. No entanto, você pode mover uma das Ampulhetas que você normalmente usa (se a areia dentro dela tiver acabado) de um espaço de ação para liberá-la para outro jogador sem interromper sua ação atual. Se durante esta Fase você derrubar acidentalmente uma Ampulheta, você deve pausar imediatamente o que está fazendo, colocar a Ampulheta de volta na posição em que estava e continuar normalmente.

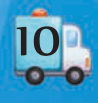

Quando o cronômetro terminar, você não poderá mais mover suas Ampulhetas - a Fase de Ação terminou nesta rodada. No entanto, se você já havia colocado sua Ampulheta em um espaço de ação antes do tempo acabar, você pode continuar executando essa ação, mas, ao contrário do que acontece durante a rodada, você só pode fazê-lo enquanto houver areia correndo dentro da Ampulheta. Assim que a areia acabar, você deve parar de executar a ação.

As ações que você pode executar durante a Fase de Ação são:

#### **ADMISSÃO**

*É aqui que os novos Pacientes chegam ao Hospital e você providencia o tratamento deles.*

**Admitir Pacientes:** usando uma Ampulheta de Enfermeiro, saque até 3 Pacientes de qualquer tipo em qualquer combinação e coloque-os com a face para cima nas áreas designadas acima e abaixo do Tabuleiro de Jogo. Tenha em mente que você não pode sacar mais cartas do que o número de compartimentos disponíveis para cada tipo de Paciente.

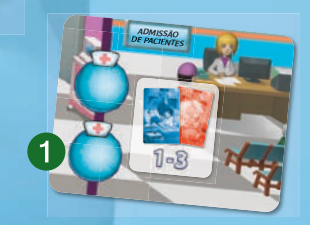

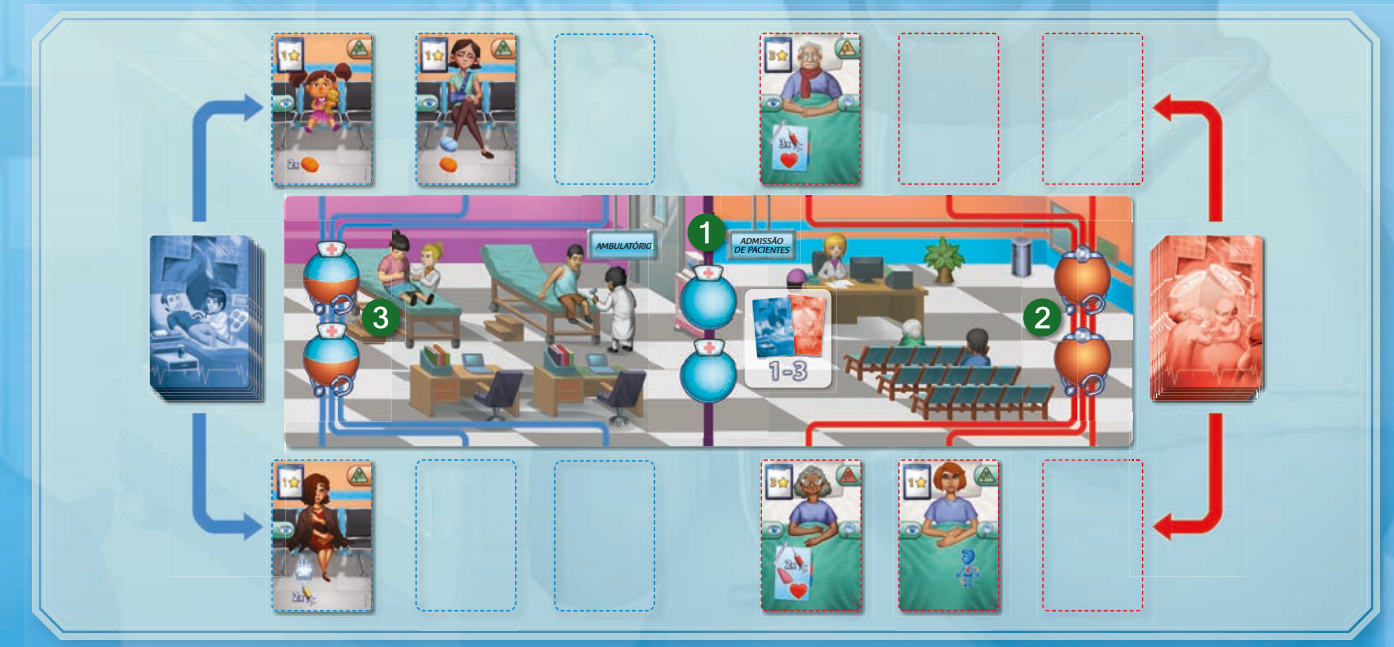

*A Admissão de Pacientes e o Ambulatório comportam até 6 Pacientes cada.* 

**Hospitalizar Pacientes:** usando uma Ampulheta do Médico, você pode mover um dos Pacientes Hospitalizados admitidos para uma **Ala**. Para isso, pegue a carta de Paciente Hospitalizado escolhida e coloque-a em qualquer um dos Leitos disponíveis em qualquer **Ala**.

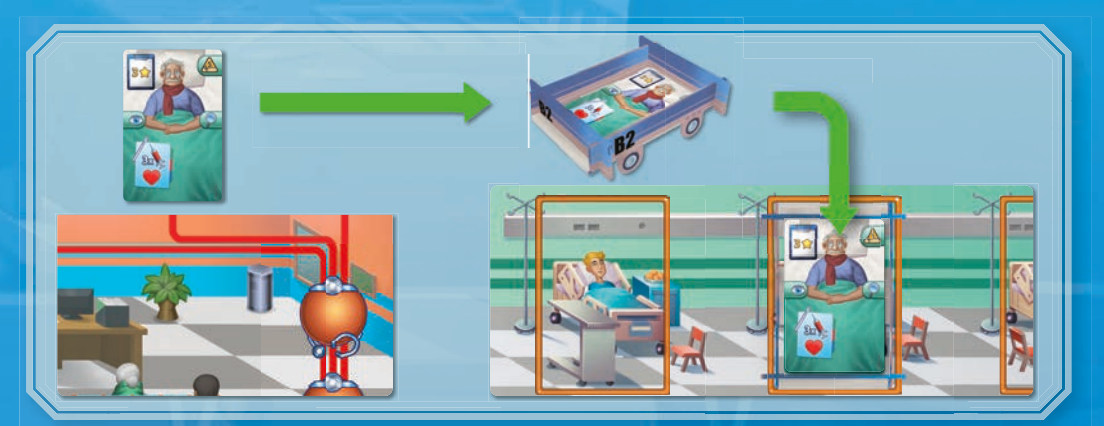

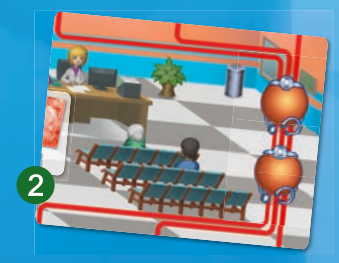

*Antes de os Pacientes Hospitalizados iniciarem seus*  exames e tratamentos, eles *devem ser alocados em um dos Leitos disponíveis em qualquer Ala.*

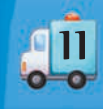

#### **AMBULATÓRIO**

*Pacientes que não precisam ser hospitalizados são tratados aqui.*

**Tratar um Paciente Ambulatorial:** usando uma Ampulheta de Enfermeiro ou de Médico, você pode oferecer tratamento a um dos Pacientes Ambulatoriais no **Ambulatório** *(consulte* **Tratando Pacientes** *na página 18 para mais detalhes)*.

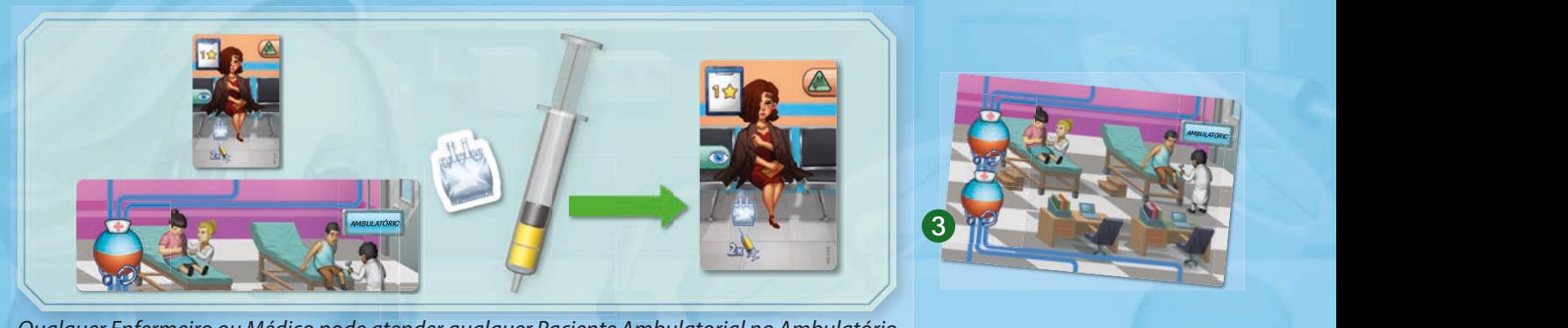

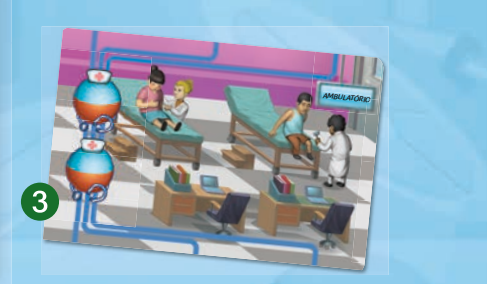

*Qualquer Enfermeiro ou Médico pode atender qualquer Paciente Ambulatorial no Ambulatório.*

#### **ALAS A & B**  $\blacksquare$

*Pacientes que precisam ser hospitalizados são colocados em Alas onde podem receber o tratamento adequado.*

As **Alas** são onde ficam os Pacientes Hospitalizados, sendo que cada Ala tem capacidade para 3 Leitos. Até receber alta durante a Fase de Avaliação, Pacientes em uma Ala devem sempre ser movidos dentro do hospital junto com seu Leito. Abaixo do Leito de cada Paciente, você deve armazenar as cartas de Diagnóstico relacionadas a esse Paciente para rastreá-los mais facilmente. Cada Leito tem uma identidade única (A1, A2, A3, B1, B2 e B3) em sua lateral. Desta forma, você pode facilmente se referir a um Paciente específico e/ou acompanhar o status de seus exames e tratamento, mesmo quando o Leito do Paciente não estiver em sua Ala.

**Tratar um Paciente Hospitalizado:** usando uma Ampulheta de Enfermeiro na Ala correspondente, você pode oferecer tratamento a um dos Pacientes dessa Ala, adicionando qualquer medicação necessária ao Leito desse Paciente (*consulte* **Tratando Pacientes** *na página 18 para mais detalhes*).

**Tratar Epidemia:** usando uma Ampulheta de Enfermeiro na Ala correspondente, você pode oferecer o tratamento indicado por uma carta de Epidemia a todos os Pacientes dessa Ala de uma só vez (v<mark>eja **Epidemias** na página 18 para mais detalhes</mark>).

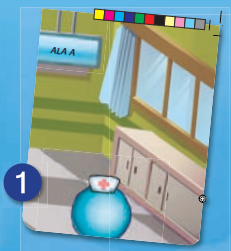

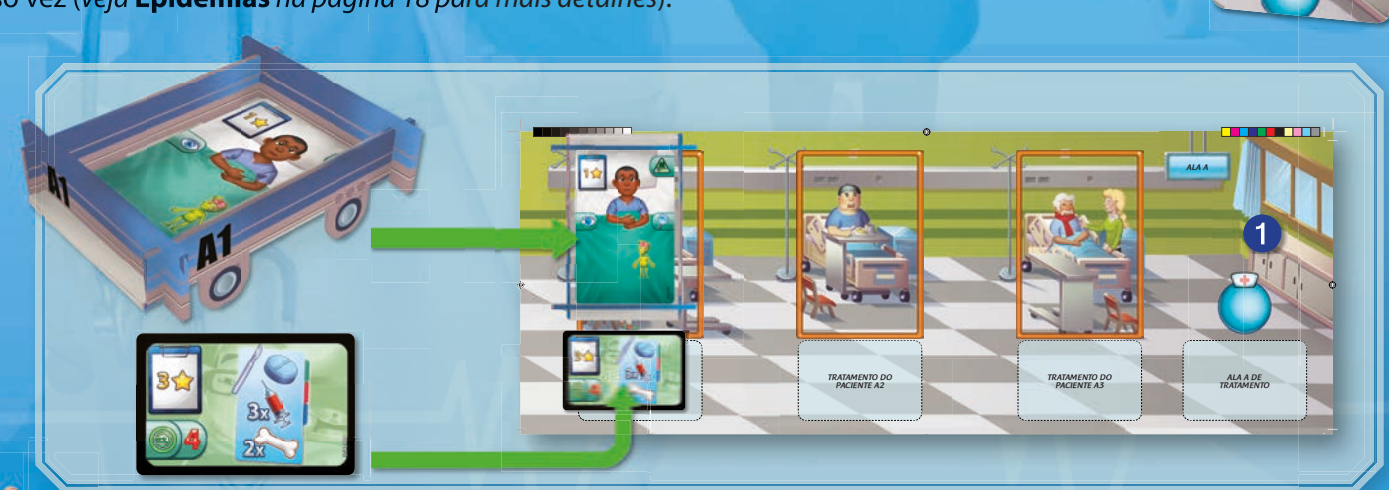

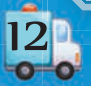

*Depois que um exame é executado, a carta de Diagnóstico deve ser colocada na área de Tratamento do Paciente.*

#### **LABORATÓRIOS & DIAGNÓSTICO POR IMAGEM**

*Muitos Pacientes precisam passar por exames para determinar a causa de seus sintomas e o tratamento adequado que devem receber.*

Nestas secções você poderá utilizar a sua Ampulheta de Médico para realizar exames específicos em Pacientes Hospitalizados, de forma a saber como tratá-los. Antes de usar uma dessas ações, você deve primeiro mover o Paciente Hospitalizado (junto com seu Leito) para o espaço correspondente.

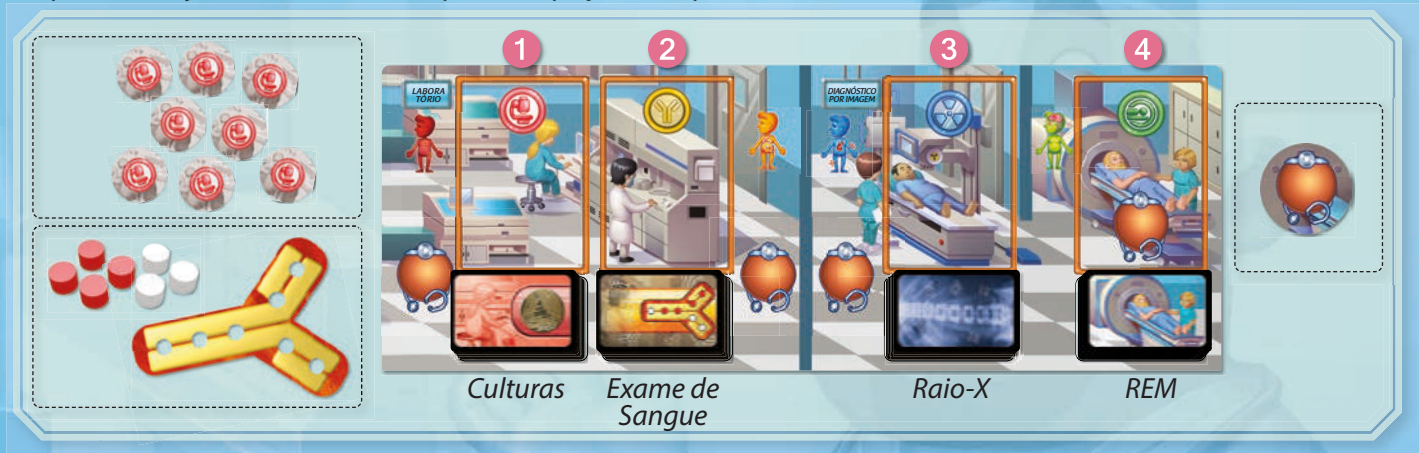

*Alguns dos Pacientes Hospitalizados necessitam de vários exames antes que seu tratamento possa ser determinado.*

Os 4 tipos de exame são os seguintes:

Um Paciente com Sinal de **Infecção** precisa fazer um exame de **Culturas**.

**Culturas:** com esta ação você executa um exame de Culturas no Paciente colocado na área de Culturas. Para fazê-lo, observe o ícone de Culturas mostrado no verso da carta do topo do Deck de Diagnóstico por Culturas. Virando as peças de Culturas uma de cada vez, tente localizar o mesmo ícone. Cada peça deve ser virada com face baixo novamente antes que outra seja revelada. Assim que localizar o mesmo ícone de Culturas, vire-o com a face para baixo e saque a carta de Diagnóstico do topo do Deck de Diagnóstico por Culturas. Em seguida, coloque-a com a face para cima na área de Tratamento desse Paciente em sua Ala. Você pode então mover esse Paciente para longe da área de exame de Culturas (mesmo que ainda haja areia na Ampulheta de Médico).

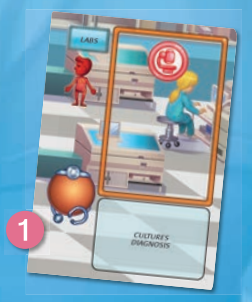

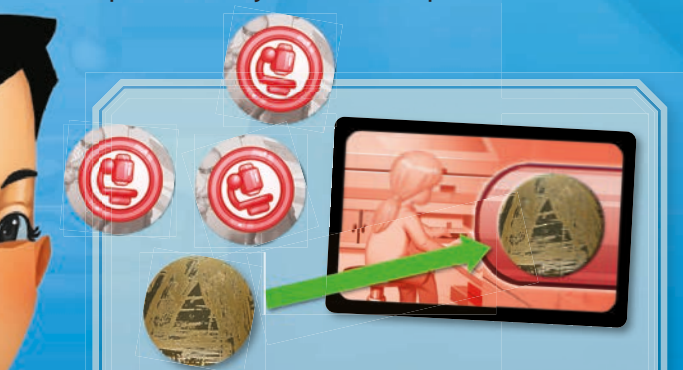

*sinais de infecção. Uma de cada vez, vire as peças de Culturas até revelar a que está representada na carta do topo do Deck de Culturas.*

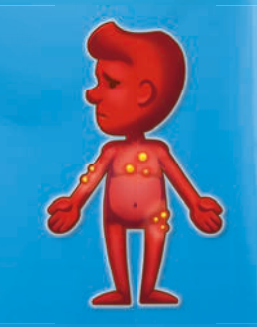

*Culturas são usadas para examinar Pacientes com* 

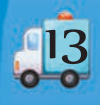

Um Paciente com um Sinal **Autoimune** precisa fazer um Exame de Sangue. **Exame de Sangue:** com esta ação você executa um Exame de Sangue no Paciente colocado na área de Exame de Sangue. Para fazê-lo, olhe o verso da carta do topo de Diagnóstico por Exame de Sangue. Usando um par de Pinças, você deve reorganizar os discos de madeira na peça de Exame de Sangue para corresponder aos mostrados na carta de Diagnóstico. Depois de fazer isso, você pode sacar essa carta e colocá-la com a face para cima na área de Tratamento desse Paciente em sua Ala. O Paciente pode então ser movido para longe da área de Exame de Sangue (mesmo que a Ampulheta de Médico ainda contenha areia).

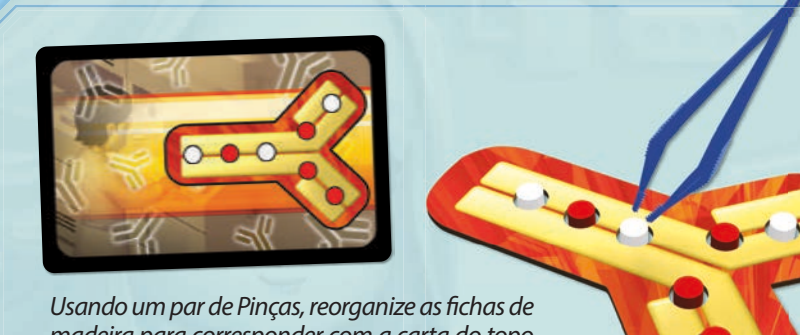

*madeira para corresponder com a carta do topo do deck de Diagnóstico por Exame de Sangue.*

**NOTA:** se qualquer carta de Diagnóstico por Culturas ou Exame de Sangue que você sacar para um Paciente apresentar o símbolo de Contagioso, você também deverá sacar uma carta de Epidemia e colocá-la na área de Tratamento da Ala do Paciente (*consulte* **Epidemias** *para mais detalhes na página 18*).

Um Paciente com Sinal **Físico** precisa fazer um **Raio-X**.

**RAIO-X:** com esta ação você executa um RAIO-X no Paciente colocado na área de RAIO-X. O verso de cada carta de RAIO-X apresenta 5 identidades de Leito. Você deve localizar uma carta de Diagnóstico por Raio-X que não mostre a identidade do Leito do Paciente que está sendo examinado. Para fazê-lo, olhe o verso da carta do topo do deck de Raio-X. Se a carta do topo apresentar a identidade do Leito do Paciente que está sendo examinado, coloque-a no fundo do deck e olhe a nova carta do topo. Repita este processo até encontrar uma carta que não apresente a identidade do Leito do Paciente e coloque-a com a face para cima na área de Tratamento do Paciente em sua Ala. O Paciente pode então ser movido para longe da área de exame de RAIO-X (mesmo que a Ampulheta de Médico ainda contenha areia).

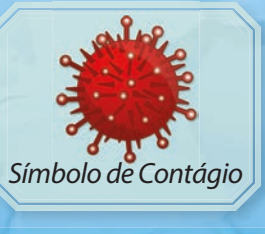

*O Exame de Sangue é usado para examinar Pacientes com Sinais Autoimunes.*

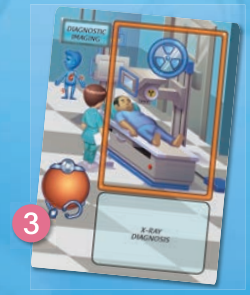

*Olhe a carta do topo do deck de Diagnóstico por Raio-X e localize qual identidade do Leito está faltando.* **A3**

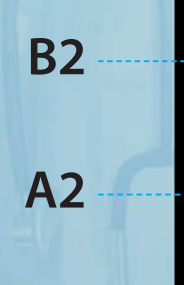

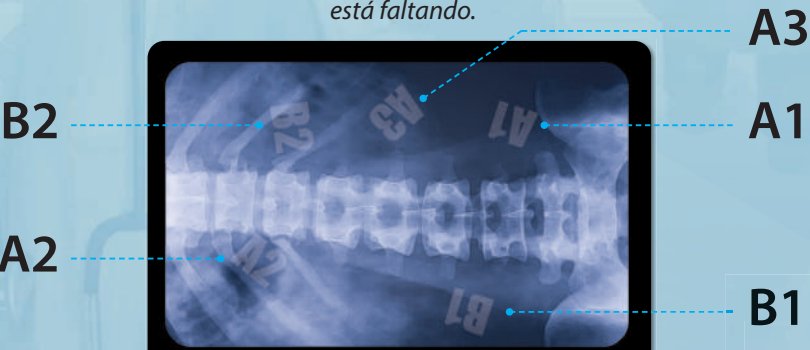

*Como A1, A2, A3, B1 e B2 são mostrados, esta carta de Diagnóstico deve ser usada como tratamento para um Paciente do leito B3.*

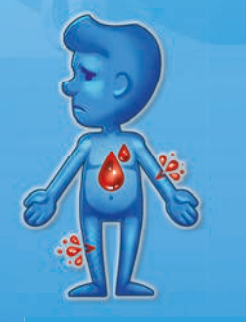

*O Raio-X é usado para examinar Pacientes com sinais físicos.*

**B1**

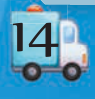

Um Paciente com um sinal **Neurológico** precisa fazer uma Ressonância Magnética - **REM**. **REM:** com esta ação, você executa uma varredura de REM no Paciente colocado na área de REM. Para fazê-lo, pegue a peça de REM e equilibre-a em um canto do Leito do Paciente. Em seguida, coloque a Ampulheta de Médico em cima dela. Você pode então sacar uma carta de Diagnóstico por REM do Deck de Diagnóstico de REM e colocá-la com a face para cima na área de Tratamento do Paciente em sua Ala. Ao contrário dos exames anteriores, o Paciente deve permanecer na área de REM até que a areia da Ampulheta do Médico se esgote.

**NOTA:** se a qualquer momento durante este processo, a Ampulheta do Médico for derrubada no Leito, ela deve ser reiniciada e colocada novamente na peça de REM no Leito do Paciente.

*Durante um exame de REM, tome muito cuidado para não derrubar a ampulheta do Médico, caso contrário, você terá que repetir todo o exame.*

#### **BANCO DE SANGUE**

*É aqui que você retira sangue de doadores e o adiciona ao seu Banco de Sangue.*

Esta ação pode ser realizada por um Médico ou um Enfermeiro.

**Doação de Sangue:** ao executar esta ação, peque 3 fichas de Sangue do Suprimento e adicione-as na área de Armazenamento apropriada.

#### **FARMÁCIA**

*É aqui que você obtém novos suprimentos médicos para tratar adequadamente seus Pacientes.*

**Armazenar Remédios:** usando uma Ampulheta de Enfermeiro, você pode retirar do Suprimento qualquer um dos itens indicados (Fluidos IV, Medicamentos IV, Pílulas ou Seringas) nas quantidades apropriadas conforme descrito no Indicador de Ação do Tabuleiro de Farmácia e colocá-los na área de Armazenamento da Farmácia. Observe que cada vez que usar a ação, você só pode pegar itens de um único tipo. Se desejar pegar mais, você deve executar a ação novamente.

**Armazenar Órgãos:** usando uma Ampulheta de Médico, você pode pegar 2 Órgãos do mesmo tipo do Suprimento e colocá-los na área de Armazenamento de Órgãos. Observe que você nunca pode ter mais de 6 Órgãos armazenados nesta área.

A qualquer momento, você pode descartar qualquer número de Órgãos da área de Armazenamento de Órgãos.

**IMPORTANTE: órgãos devem ser sempre manuseados com um par de Pinças.**

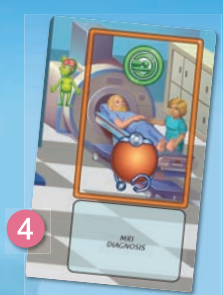

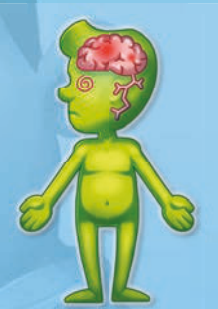

*A REM é usada para examinar Pacientes com Sinais Neurológicos.*

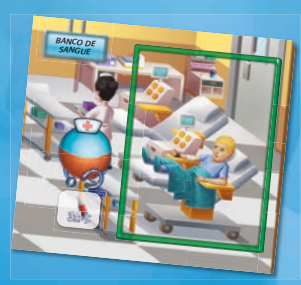

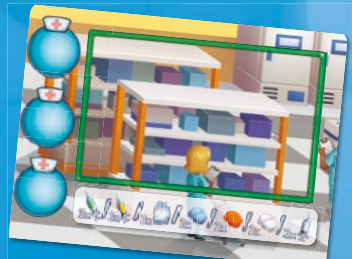

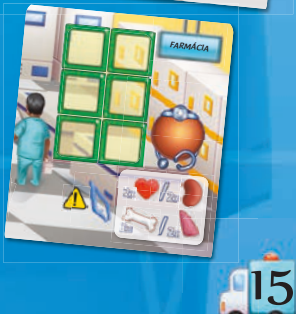

#### **SALAS DE CIRURGIA A & B**

*Em muitos casos, a cirurgia é necessária para tratar adequadamente um Paciente.*

Muitos Pacientes Hospitalizados podem ser obrigados a fazer Cirurgia. Ao tratar um Paciente, todos os Órgãos, Sangue e/ou Medicação mostrados no prontuário da cirurgia devem ser fornecidos a esse Paciente **dentro da Sala de Cirurgia**.

Para executar uma Cirurgia, mova o Paciente Hospitalizado com seu Leito para uma das Salas de Cirurgia e execute uma das seguintes ações:

**Adicionando Órgãos:** usando uma Ampulheta de Médico, você pode adicionar Órgãos da área de Armazenamento de Órgãos ao Leito do Paciente.

**Administrando a Medicação:** usando uma Ampulheta de Enfermeiro, você pode adicionar Remédios das áreas de Armazenamento da Farmácia e/ou do Banco de Sangue ao Leito do Paciente.

**IMPORTANTE: todos os itens adicionados ao Leito do Paciente durante a Cirurgia (Órgãos, Sangue, Medicação) devem sempre ser manuseados com um par de Pinças. Você não tem permissão para tocar em nenhum deles (exceto seringas) com as mãos desprotegidas (consulte Tratando Pacientes na página 18 para mais detalhes.**

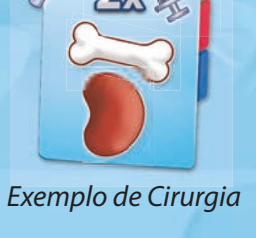

*SALA DE CIRURGIA B*

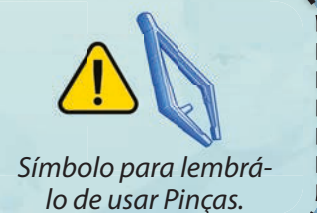

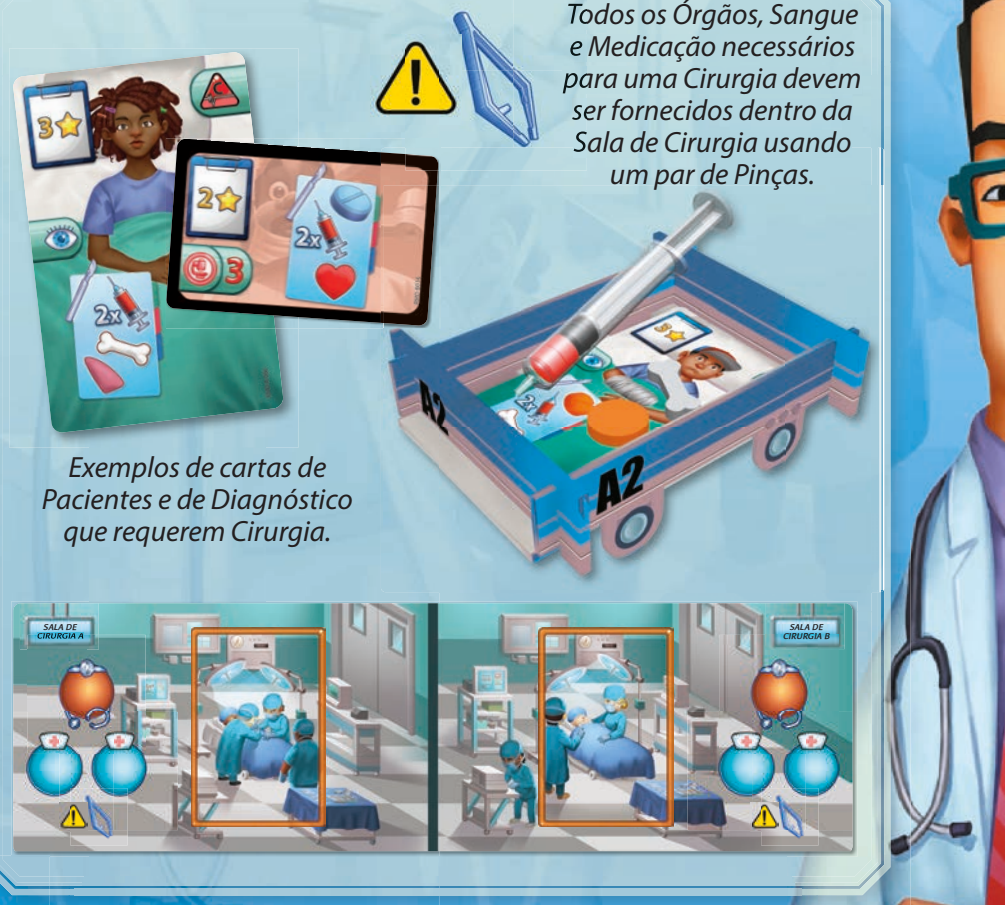

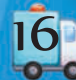

### **3. FASE DE AVALIAÇÃO DO PACIENTE**

Após a Fase de Ação terminar, você verifica se todos os Pacientes foram tratados adequadamente durante a Fase de Ação ou se foram cometidos Erros Médicos.

**Verificando Epidemias:** a primeira coisa que você faz é verificar se há Epidemias. Se uma carta de Epidemia foi sacada durante a rodada e colocada em uma área de Tratamento da Ala, todos os Pacientes naquela Ala deveriam ter sido tratados de acordo com as instruções da carta (*consulte* **Epidemias** *na página 18 para mais detalhes*). Se **todos os Pacientes da Ala** receberam o tratamento adequado para a Epidemia, pontue a Repu-

tação da carta de Epidemia. Caso contrário, perca 1 Ponto Médico ou cada Paciente que não foi tratado adequadamente. Em seguida, em ambos os casos, descarte a carta de Epidemia e devolva-a ao Suprimento qualquer Medicação ou Sangue fornecido em função daquela carta.

**Avaliando Pacientes:** você então verifica se cada Paciente recebeu o tratamento listado em sua carta de Paciente e (no caso de Pacientes Hospitalizados) em sua carta de Diagnóstico.

Se um Paciente recebeu o tratamento **EXATO** que deveria receber, ele recebe alta (*consulte* **Dando Alta a Pacientes** *abaixo*).

Se ele recebeu o tratamento que deveria, **mas também** recebeu itens adicionais por acidente (Sobretratamento), ele ainda terá alta, mas você perde 2 Pontos Médicos, independentemente do Quadro de Saúde do Paciente.

Se o tratamento adequado não foi fornecido a um Paciente, significa que um **Erro Médico** foi cometido.

Alguns exemplos de Erros Médicos:

- 
- Não executar (ou não completar totalmente) uma Cirurgia.  $-$  Não aplicar o Tratamento mais Eficaz possível.
- Não fornecer toda a Medicação necessária.  $-$  Não executar um ou mais dos exames necessários.
	-

Sempre que um Erro Médico for cometido, será aplicada uma penalidade que depende do Quadro de Saúde atual do Paciente:

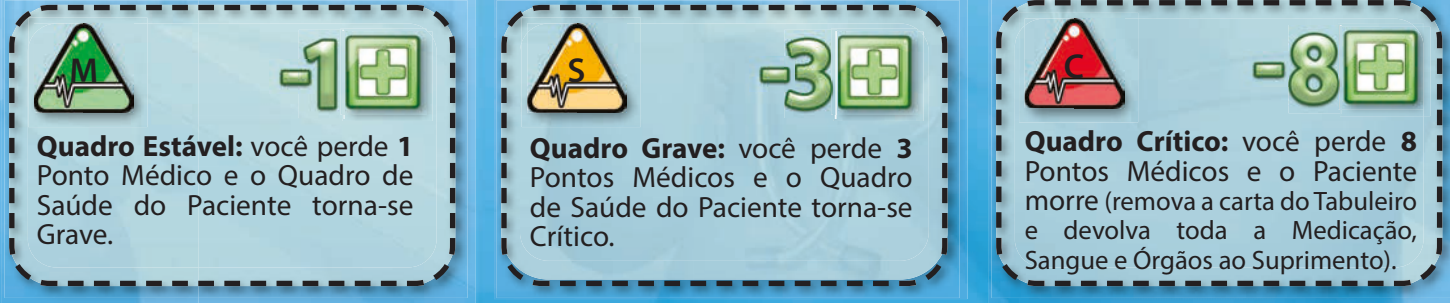

Use as fichas de Quadro de Saúde fornecidas para indicar a mudança no Quadro do Paciente. Vire a ficha para o lado apropriado (Grave ou Crítico) e coloque-a em cima da carta do Paciente. Sempre que você perder Pontos Médicos, ajuste o Marcador de Ponto Médico no Tabuleiro de Pontuação de acordo.

#### **IMPORTANTE: se seus Pontos Médicos chegarem a zero, você perde imediatamente a partida!**

Após aplicar as penalidades cabíveis, se houver alguma Medicação, Sangue ou Órgão em um Paciente que não seja necessário, você poderá optar por devolver alguns ou todos eles ao Suprimento.

**Dando Alta a Pacientes:** todos os Pacientes que foram tratados com sucesso agora recebem alta. Separe suas cartas de Paciente (do Ambulatório ou do Leito em que estavam) e as cartas de Diagnóstico (de sua Ala) e devolva toda a Medicação, Sangue e/ou Órgãos que estavam neles para o Suprimento (certifique-se de remover quaisquer fichas das Seringas antes de fazê-lo). Para cada uma, ganhe os Pontos de Reputação listados em sua carta de Paciente e de Diagnóstico, ajustando o Marcador de Reputação no Tabuleiro de Pontuação de acordo. Em seguida, devolva todas as cartas de Diagnóstico de Pacientes que tiveram alta para o fundo de seus respectivos decks. Mantenha as cartas de Paciente ao lado, pois elas serão usadas no final da partida para verificar se os requisitos do Objetivo foram atendidos.

**IMPORTANTE: os Pacientes em que ocorreu um Erro Médico e não foram totalmente tratados permanecem onde estão!** 17

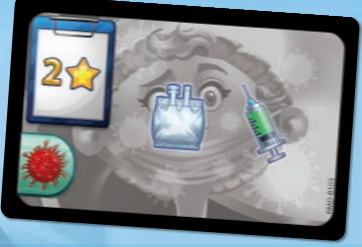

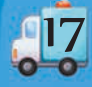

### **Tratando Pacientes**

Cada Paciente (Ambulatorial ou Hospitalizado) necessita de um tratamento.

**Pacientes Ambulatoriais:** esses Pacientes são atendidos no Ambulatório ao fornecer a cada um deles a medicação indicada. Basta colocar a medicação em cima da carta do Paciente.

**Pacientes Hospitalizados:** esses Pacientes geralmente têm um tratamento mais exigente que pode consistir em qualquer combinação dos seguinte:

- **Tratamento Direto:** este tratamento está listado na carta do Paciente e é fornecido a ele dentro da Ala.
- **• Tratamento por Diagnóstico:** muitos Pacientes são obrigados a fazer exames para obter tratamento adicional. Uma vez executados esses exames, você deve fornecer-lhes o tratamento indicado pela carta de Diagnóstico atribuída. Se um Paciente obtiver mais de uma carta de Diagnóstico (por exemplo, realizando 2 exames diferentes), aplique o tratamento da carta de Diagnóstico com o **maior número de Eficácia do Tratamento**. Se mais de uma carta de Diagnóstico tiver o mesmo número (mais alto) de Eficácia do Tratamento, você poderá escolher qual carta de tratamento por Diagnóstico aplicar. Em todos os casos, o tratamento de **apenas uma carta de Diagnóstico** é aplicada a um Paciente.
- **Cirurgia:** o tratamento de um Paciente (Direto ou por Diagnóstico) pode indicar que ele deve ser submetido a uma Cirurgia. Neste caso, todo o tratamento indicado no prontuário da Cirurgia deve ser aplicado dentro da Sala de Cirurgia e toda a Medicação, Sangue e Órgãos só podem ser manuseados com um par de Pinças.

#### **IMPORTANTE: os itens utilizados para o tratamento de um Paciente Hospitalizado devem ser sempre colocados dentro de seu Leito Cartonado.**

**Sangue e Medicamentos IV:** o tratamento de muitos Pacientes pode exigir Sangue ou Medicação IV. Estes devem sempre ser administrados aos Pacientes através das Seringas de plástico. Cada Seringa só pode ter fichas de um único tipo (Sangue, Medicação IV #1 ou Medicação IV #2) e tem um limite de 6 unidades. Se um Paciente necessitar de mais de 6 unidades de um único tipo de Medicação, ou de mais de um tipo de Medicação (Sangue e Medicação IV), Seringas adicionais devem ser utilizadas.

**IMPORTANTE: ao administrar Sangue ou Medicação IV a um Paciente dentro de uma Sala de Cirurgia, todas essas chas devem ser manuseadas com uma Pinça. Apenas a Seringa pode ser manipulada com as mãos nuas.**

### **Epidemias**

Como as cartas de epidemia tornam o jogo mais difícil, figue à vontade para deixá-las de fora durante suas primeiras partidas.

Às vezes, quando um Paciente é diagnosticado, descobre-se que a causa subjacente de seus sintomas pode ser contagiosa. Isso significa que o Hospital precisa tomar as medidas adequadas para garantir que não se espalhe para outros Pacientes.

Para indicar isso, algumas das cartas de Diagnóstico por Culturas e por Exames de Sangue apresentam o símbolo Contagioso. Quando tal carta é sacada após um exame, você deve imediatamente sacar uma carta de Epidemia e colocá-la na área de Tratamento na Ala daquele Paciente.

Cartas de Epidemia apresentam um tratamento nelas. Este tratamento deve ser fornecido a todos os Pacientes dentro da Ala antes do final da rodada. Isso é um acréscimo ao que os Pacientes já necessitam.

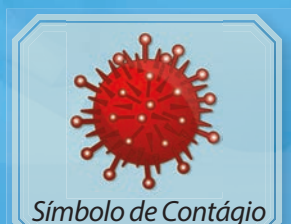

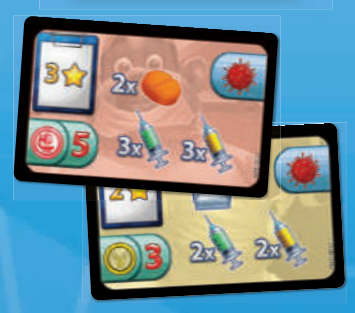

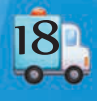

Ao final da Rodada, durante a Fase de Avaliação do Paciente, você verifica se cada Paciente recebeu tratamento para a Epidemia. Se todos os Pacientes da Ala receberam, você ganha os pontos de Reputação listados na carta de Epidemia (observe que esta é a Reputação total que você recebe, independentemente do número de Pacientes que foram tratados). Se algum dos Pacientes não foi tratado para a Epidemia, você não recebe Reputação e perde 1 Ponto Médico para cada Paciente não tratado. Em todos os casos, descarte a carta de Epidemia depois - seu efeito dura apenas uma rodada.

Algumas notas adicionais sobre as cartas de Epidemia:

- Se uma carta de Diagnóstico for sacada e apresentar este símbolo, você deve sacar uma carta de Epidemia mesmo que essa carta de Diagnóstico não seja aquela para a qual o Paciente está sendo tratado (ela tem um número de Eficácia de Tratamento menor, por exemplo, do que outra carta sacada para o mesmo Paciente).
- Algumas das cartas de Epidemia não apresentam nenhum tratamento nelas. Nestes casos, você descarta a carta imediatamente - nenhuma ação adicional precisa ser tomada. A Epidemia é evitada.
- Uma Ala só pode ter uma carta de Epidemia de cada vez. Se você já sacou uma carta de Epidemia em uma Ala e outra carta de Diagnóstico com o símbolo Contagioso é sacada (para um Paciente da mesma Ala), ignore-a - não saque uma carta de Epidemia adicional. A única exceção a isso é se a primeira carta de Epidemia não tiver tratamento. Neste caso (já que a primeira carta de Epidemia é descartada), se o símbolo de Contagioso aparecer em outra carta durante a mesma rodada, você a saca normalmente.
- Se durante a Fase de Avaliação do Paciente, ao verificar se os Pacientes receberam tratamento adequado, você perceber que não notou o símbolo de Contagioso em uma carta de Diagnóstico e não sacou uma carta de Epidemia durante a Fase de Ação, você perde 3 Pontos Médicos.

### **"Juramento de Ética"**

Se você ou outro jogador desrespeitar qualquer restrição de posicionamento/movimento da Ampulheta ou qualquer regra especíca de Ação durante a Fase de Ação, você deve perder imediatamente **1 Ponto Médico**, desfazer e **repetir adequadamente a ação** em questão; caso contrário, ela não será considerada válida.

### **Fim da Partida**

Ao final da 4ª rodada, a partida termina. Conte o número de cartas de Paciente que tiveram alta, a Reputação em seu Tabuleiro de Pontuação e seus Pontos Médicos. Em seguida, verifique seu objetivo.

Para vencer, você deve cumprir todos os requisitos listados na sua carta de Objetivo. Se você atingiu todos eles, parabéns, **você venceu a partida!**

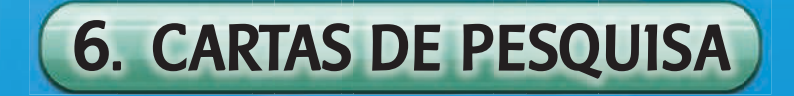

Depois de jogar algumas partidas de Rush M.D. e se sentir mais experiente, você pode incluir as Cartas de Pesquisa em suas próximas partidas.

Embaralhe as cartas de Pesquisa durante a Preparação e coloque-as ao lado do Tabuleiro. Em seguida, saque 3 cartas e coloque-as na mesa onde todos podem vê-las.

Existem dois tipos de carta de Pesquisa: *Tarefas* (aquelas com tas azuis na Parede) e *Ações* (aquelas com fitas vermelhas na Parede e um espaço de ação mostrado na carta).

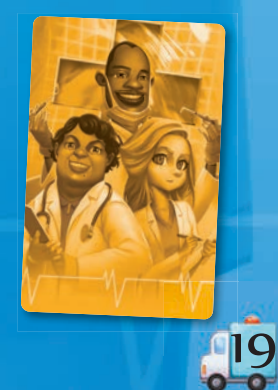

#### **Tarefas**

Essas cartas listam uma instrução para os jogadores e uma recompensa em Pontos Médicos. Durante a Fase de Avaliação do Paciente (após passar pelos Pacientes, mas antes de dar-lhes alta), verifique se a instrução foi seguida. Se sim, então você ganha os Pontos Médicos da carta. Se não, nada mais acontece.

#### **Ações**

Essas cartas fornecem ações adicionais para os jogadores executarem. Normalmente, são versões mais poderosas das ações encontradas no jogo principal. Você pode usar essas ações da mesma forma que usa todas as ações do jogo, com o símbolo de ação que mostra qual o tipo de Ampulheta pode ser colocada lá.

No início de cada rodada, durante a Fase do Conselho Médico, descarte as cartas de Pesquisa da rodada anterior e saque 3 novas.

## 7. MODO SOLO

Rush M.D. pode ser jogado com um único jogador (solo). Para fazê-lo, prepare o jogo como em um jogo de 2 jogadores, com ambas as Ampulhetas de Médico controladas por você. Ao escolher um Objetivo, escolha um que corresponda a 1 Jogador.

Durante a partida, a Fase de Ação dura **mais 60 segundos** (5 minutos em vez de 4).

**NOTA:** lembre-se de que, mesmo jogando sozinho, você deve terminar uma ação primeiro antes de prosseguir para a próxima.

Se, por exemplo, você está tratando um Paciente na Ala e está faltando uma Medicação, se você for à Farmácia para pegá-la, terá que gastar outra ação na Ala para tratar o Paciente com ela.

# 8. CRÉDITOS

**Design:** Dávid Turczi **Desenvolvimento:** Vangelis Bagiartakis **Ilustrações:** Gong Studios Design Gráfico: Konstantinos Kokkinis **Consultor Médico:** Pantelis Avramopoulos **Tradução:** Marcelo Oliveira **Revisão e Layout:** Cristiano Cuty Anthony Howgego Konstantinos Kokkinis **Agradecimentos especiais:** Dimitris Siakambenis, Theo K Mavraganis and Akis Tsakliotis Constant Chemical Agradecimentos especials: Dimitris Siakambenis, Theo K Mavraganis and Akis Tsakliotis Constant Chemical Agradeciment

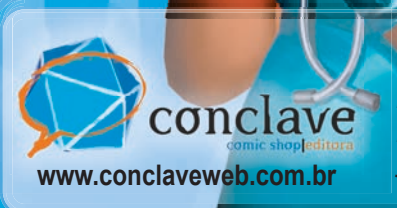

*Conclave Editora Rua Profa. Adelaide Bergo, 34 Juiz de Fora - MG*

*Nota: Rush M.D. é um produto de cção. Qualquer relação com nomes ou personagens reais é mera coincidência. © 2020 Artipia Games. Todos os direitos reservados.*

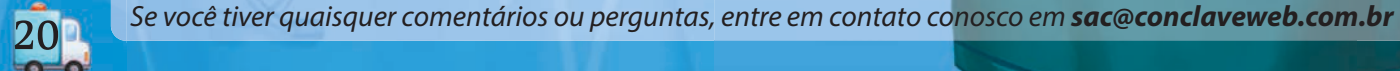

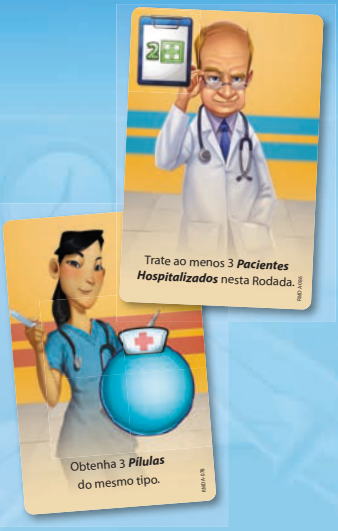